# **Foreman - Feature #4583**

# **Add environment to rundeck output**

03/07/2014 11:44 AM - Dominic Cleal

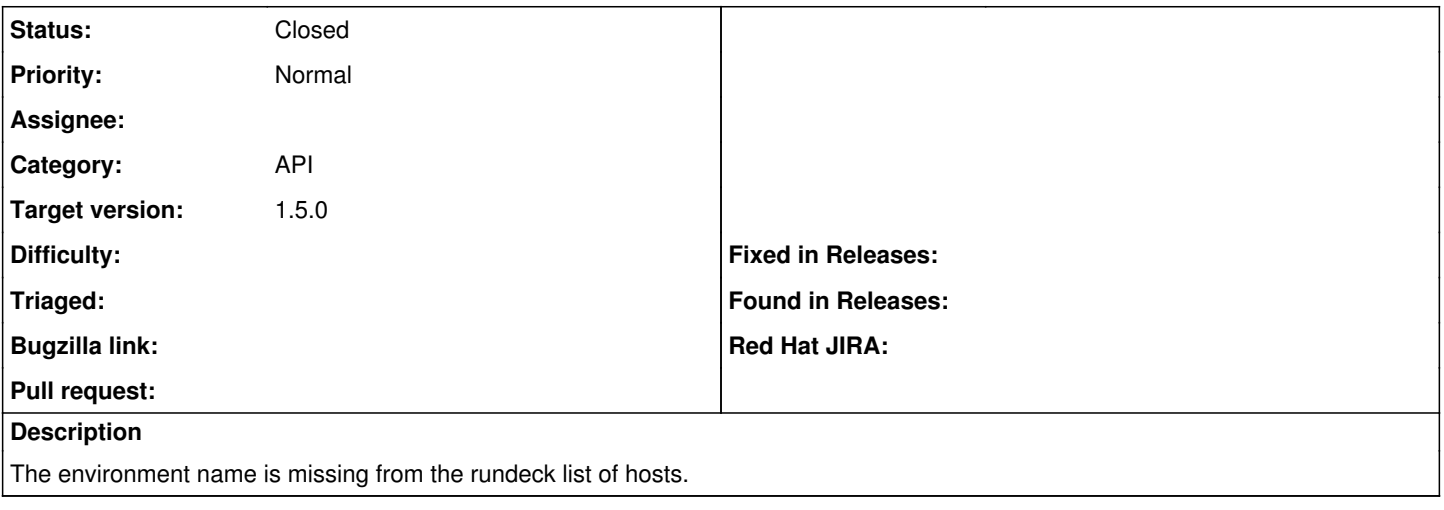

#### **Associated revisions**

## **Revision 6a284617 - 03/07/2014 11:44 AM - Andy Bohne**

fixes #4583 - Added Environment name to rundeck output

## **History**

# **#1 - 03/07/2014 11:44 AM - Dominic Cleal**

<https://github.com/theforeman/foreman/pull/1274>

### **#2 - 03/07/2014 02:31 PM - Anonymous**

*- Status changed from Ready For Testing to Closed*

*- % Done changed from 0 to 100*

Applied in changeset [6a284617228015f5b29e9eb142ecd00d1481467b.](https://projects.theforeman.org/projects/foreman/repository/foreman/revisions/6a284617228015f5b29e9eb142ecd00d1481467b)